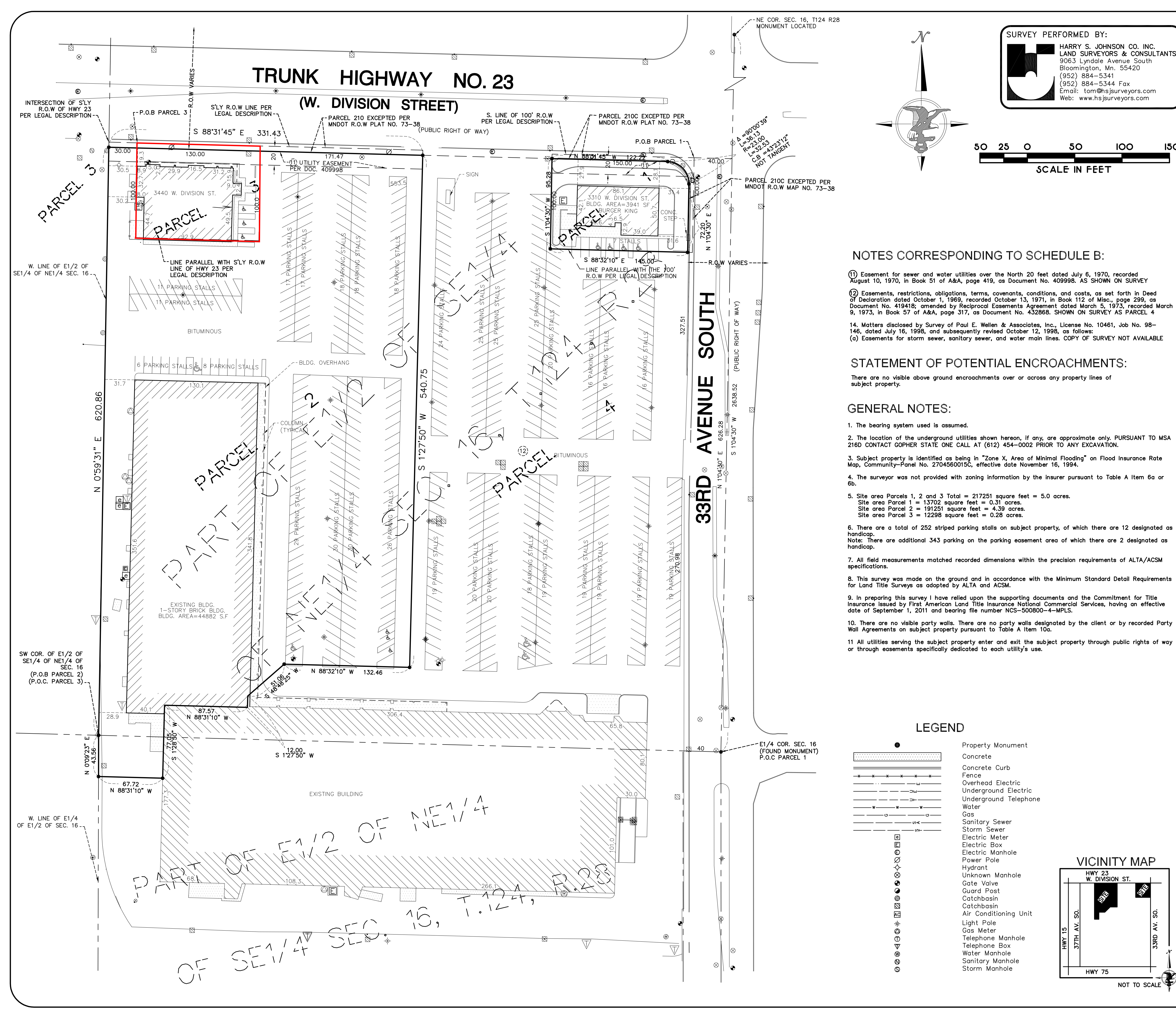

## **LEGAL DESCRIPTION**

Part of the East Half of the Southeast Quarter of the Northeast Quarter of Section 16, Township 124 North, Range 28 West, Stearns County, Minnesota, described as follows:

Commencing at the East Quarter corner of said Section 16; thence, along the East line of said Section 16,<br>North 01°04'30" East 626.28 feet to the South 100 foot right—of—way line of Trunk Highways Nos. 23 and 52; thence, along said right-of-way line, North 88' 32' 10" West 40.00 feet to the point of beginning of the tract herein described; thence continuing, along said right-of-way North 88' 32' 10" West 150.00 feet; thence South 01' 04' 30" West 100.00 feet; thence South 88' 32' 10" East 150.00 feet to the Westerly 80 foot right-of-way line of 33rd Avenue South: thence North 01' 04' 30" East 100.00 feet to the point of beginning. right-oi-way line of 33rd Avenue South; thence North 01 04 30 East 100.00 feet to the point of beginning,<br>according to the United States Government Survey thereof, LESS AND EXCEPT that part of the Southeast<br>Quarter of the

Parcel 2: That part of the East Quarter of the East Half of Section 16, Township 124 North, Range 28 West, City of St. Cloud. Stearns County. Minnesota. described as follows:

Beginning at the southwest corner of the East Half of the Southeast Quarter of the Northeast Quarter of said Section 16; thence North 00° 59' East on an assumed bearing along the West line of said East Half of the Southeast Quarter of the Northeast Quarter 626.25 feet to its intersection with the Southerly right of way line of State Trunk Highway Nos. 23 and 52; thence South 88° 32' 10" East along said right-of-way line 30.00 feet; thence South 00° 59. West 100.00 feet; thence South 88° 32' 10" East parallel with said right-of-way line 130.00 feet; thence North 00° 59' East 100.00 feet to the intersection with said right-of-way line; thence South 88° 32' 10" East along said right-of-way line 171.47 feet; thence South 01° 27. 50. West 546.18 feet; thence North 88' 32' 10" West 132.46 feet; thence South 48' 48' 25" West 51.05 feet; thence South 01' 27' 50" West 12.00 feet; thence North 88' 31. 10. West 87.25 feet; thence South 01' 28' 50" West 77.05 feet; thence North 88° 31' 10" West 67.72 feet to the West line of said East Quarter of the East Half of said Section 16; thence North 00° 02' 30" East 43.75 feet to the point of beginning, according to the U.S. Covernment Survey thereof, LESS AND EXCEPT that part of the Southeast Quarter of the Northeast Quarter of Section 16, Township 124 North, Range 28 West, shown as Parcel 210 on Minnesota Department of<br>Transportation Right of Way Plat Numbered 73—38 as the same is on file and of record in the office of the<br>County Recorder in and

## Parcel 3:

**150** 

All that part of the East Half of the Southeast Quarter of the Northeast Quarter of Section 16, Township 124 North, Range 28 West, City of St. Cloud, Stearns County, Minnesota, described as follows:

Commencing at the southwest corner of the East Half of the Southeast Quarter of the Northeast Quarter of said Section 16; thence North 00° 59' East assumed bearing along the West line of said East Half of the Southeast Quarter of the Northeast Quarter a distance of 626.25 feet to its intersection with the Southerly right-of-way line of State Trunk Highway Nos. 23 and 52; thence South 88° 32' 10" East along said<br>right-of-way line a distance of 30.00 feet to the point of beginning of the tract to be described; thence continue South 88° 32' 10" East along said right of-way line a distance of 130.00 feet; thence South 00° 59' West a distance of 100.00 feet: thence North 88° 32' 10" West parallel to said right-of-way line a distance of 130.00 feet; thence North 00° 59' East a distance of 100.00 feet to the point of beginning, LESS AND EXCEPT that part of the Southeast Quarter of the Northeast Quarter of Section 16, Township 124 North, Range 28 West, shown as Parcel 210 on Minnesota Department of Transportation Right of Way Plat Numbered<br>73–38 as the same is on file and of record in the office of the County Recorder in and for Stearns County, Minnesotc

Parcel 4: Non—exclusive reciprocal easements for ingress, egress, parking, pedestrian traffic, and utilities set<br>forth in Deed of Declaration dated October 1, 1969, recorded October 13, 1971, in Book 112 of Misc., page<br>299

(All abstract property)

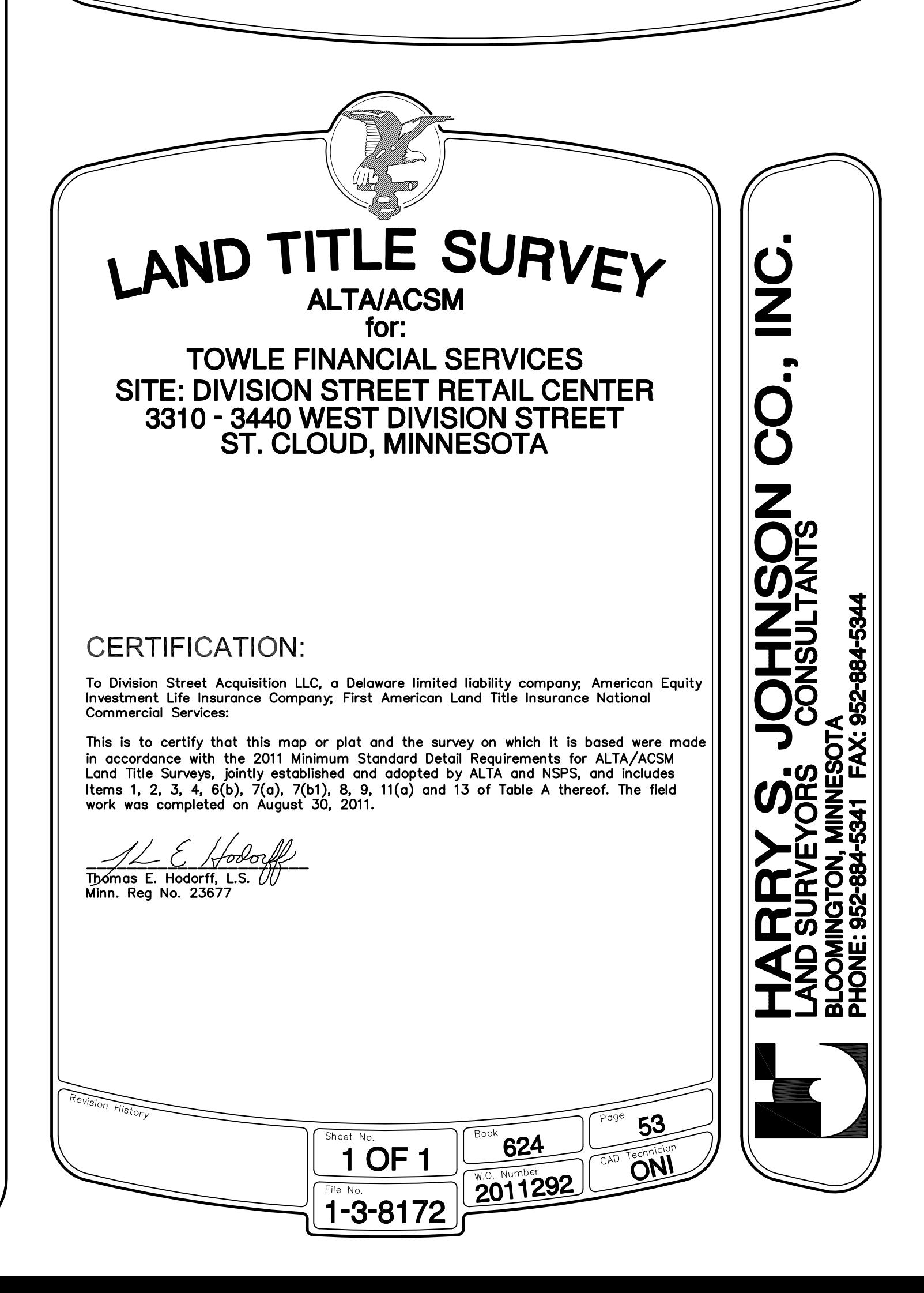